## IL PROCESSO TELEMATICO

## *un deposito - atto introduttivo famiglia*

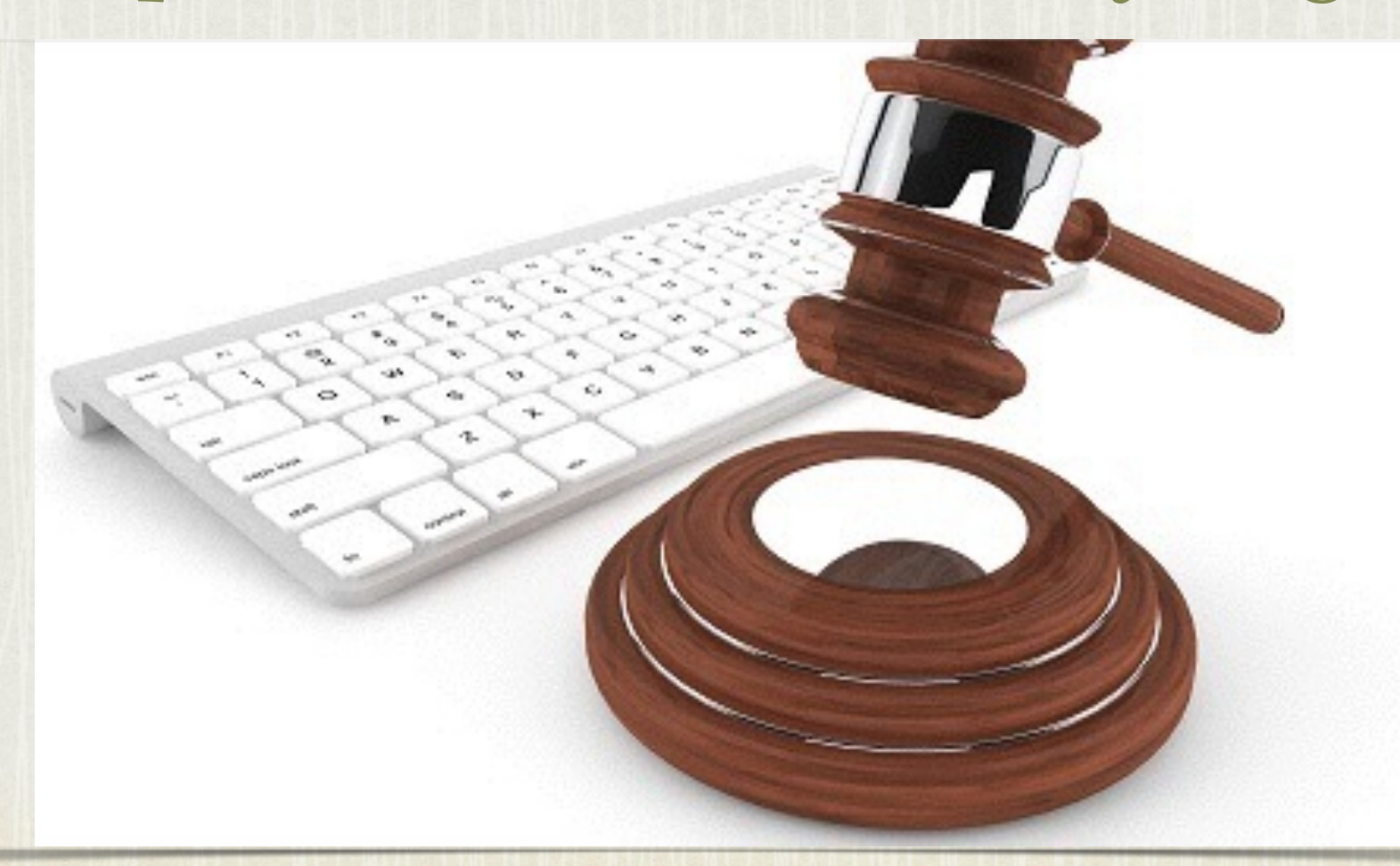

*CORSO PCT - 16/7/2014 CONSIGLIO ORDINE AVVOCATI TORINO AVV. MARIA GRAZIA D'AMICO - AVV. PAOLA RIPA*

1

## L'ATTO

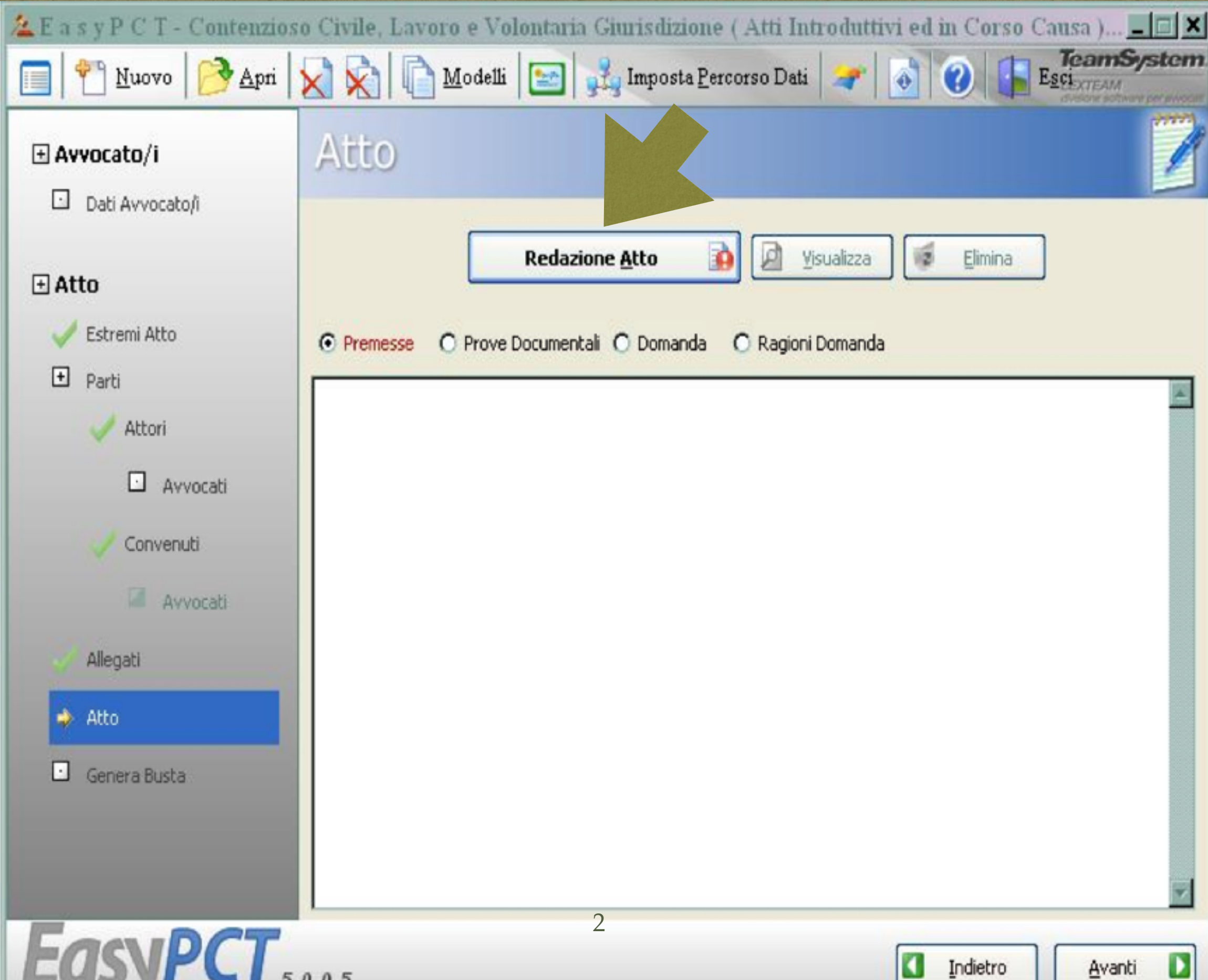

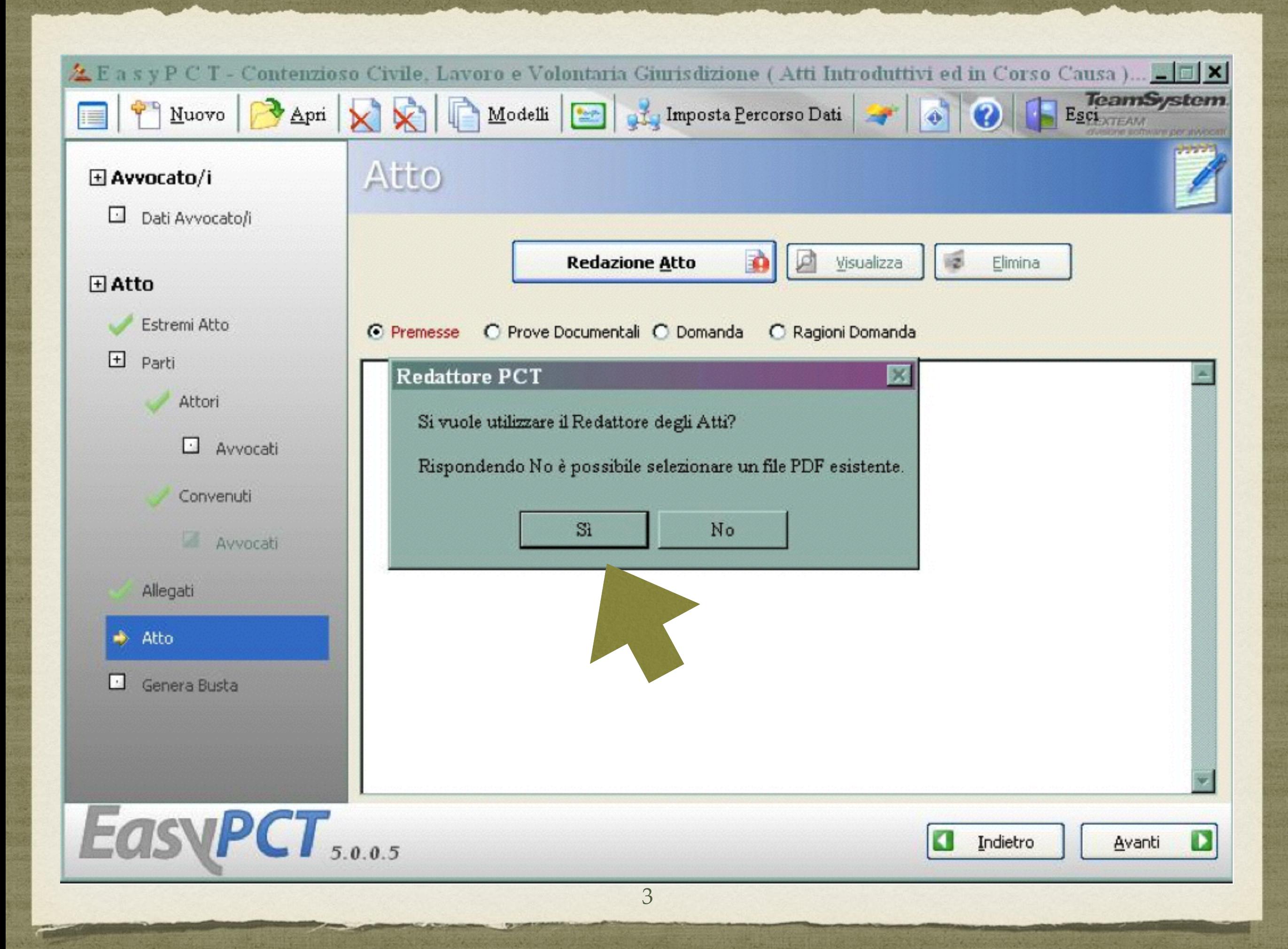

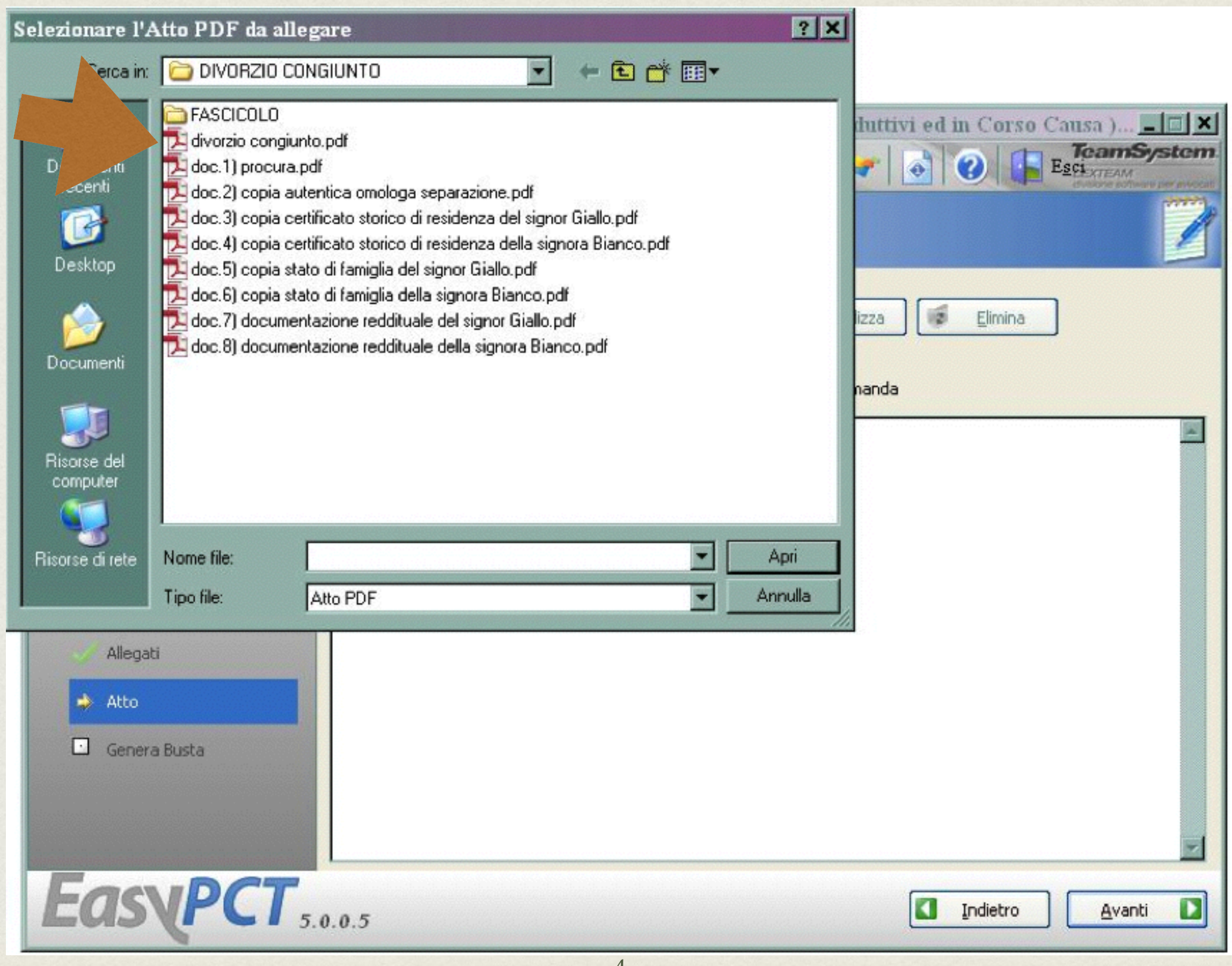

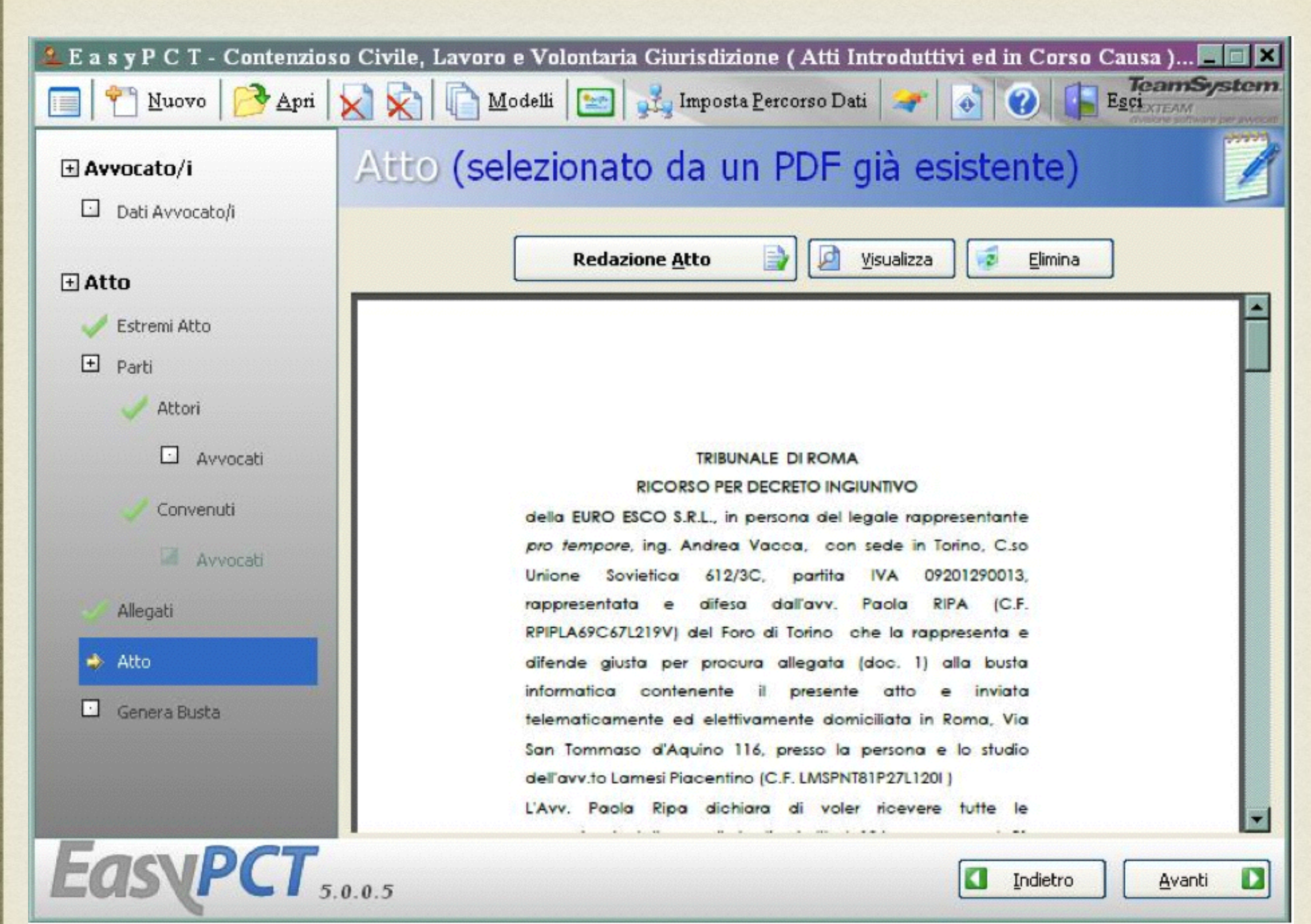

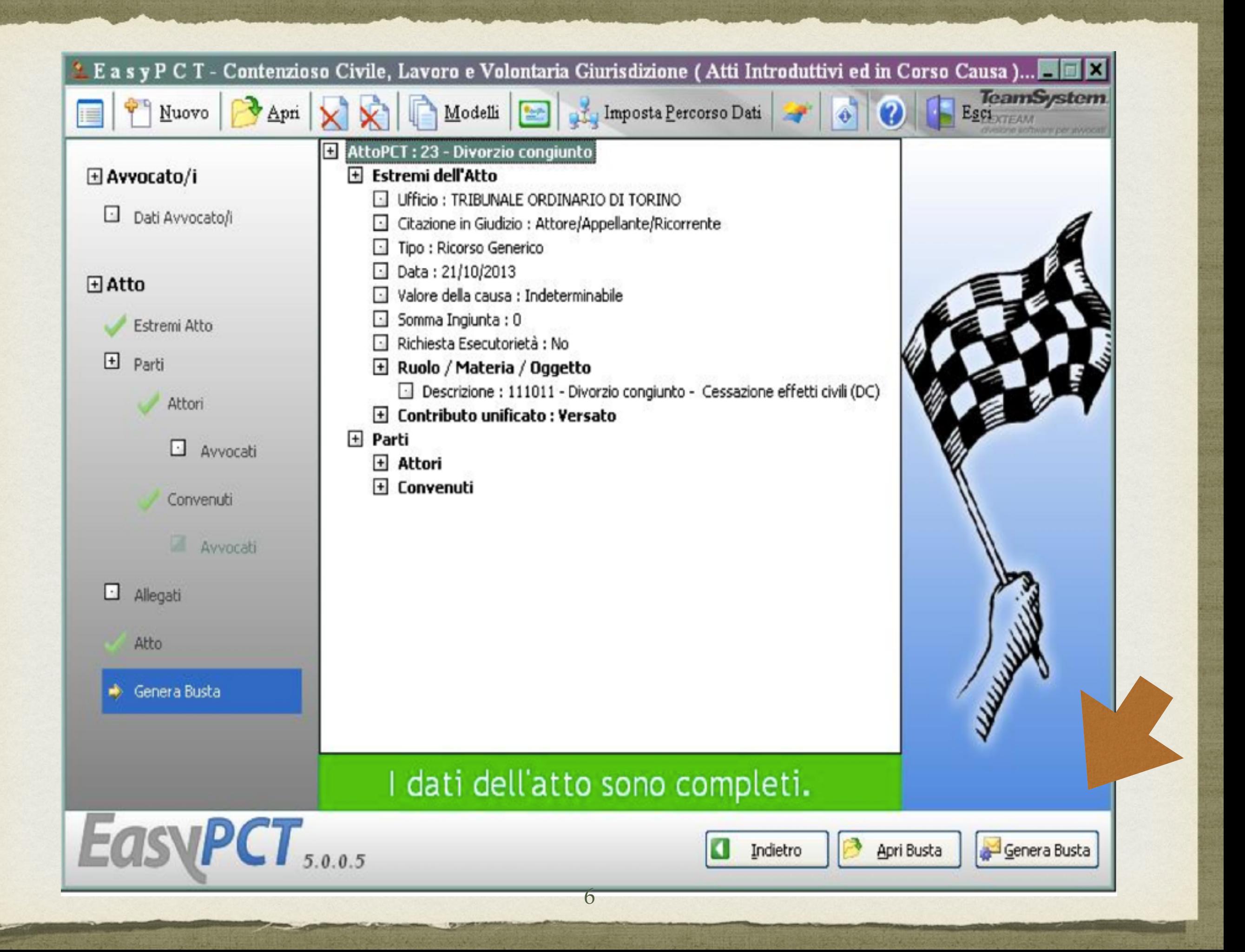

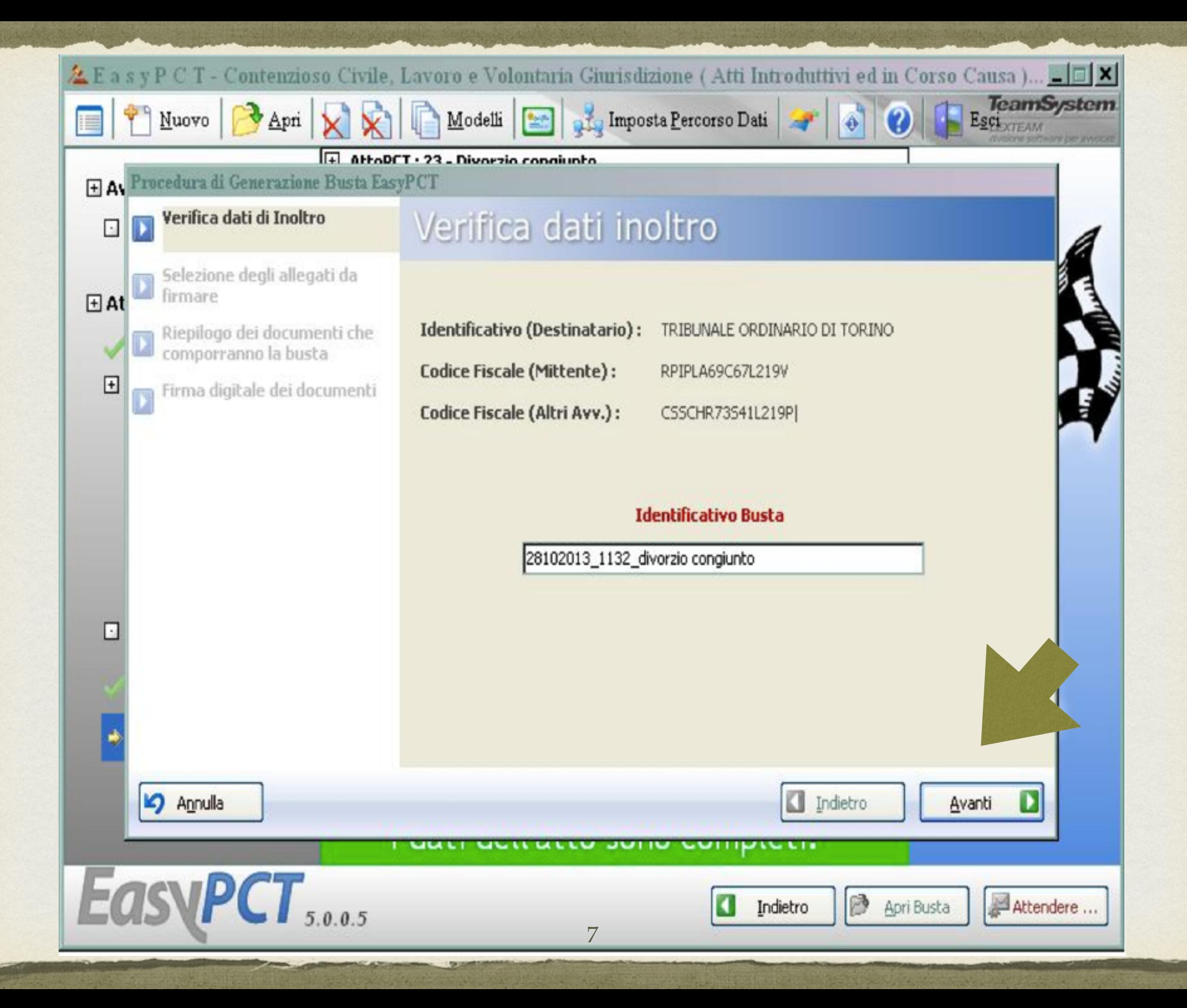

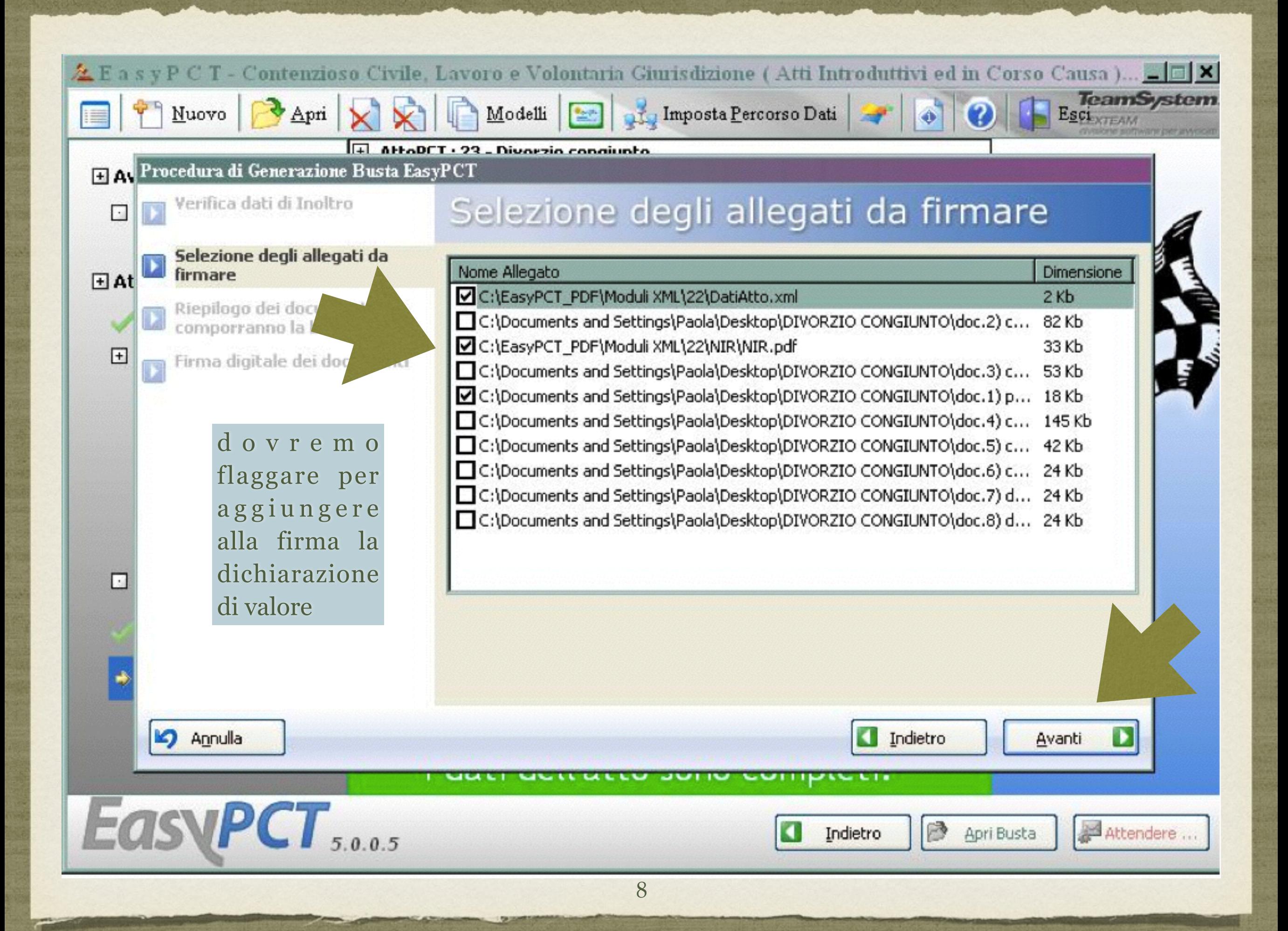

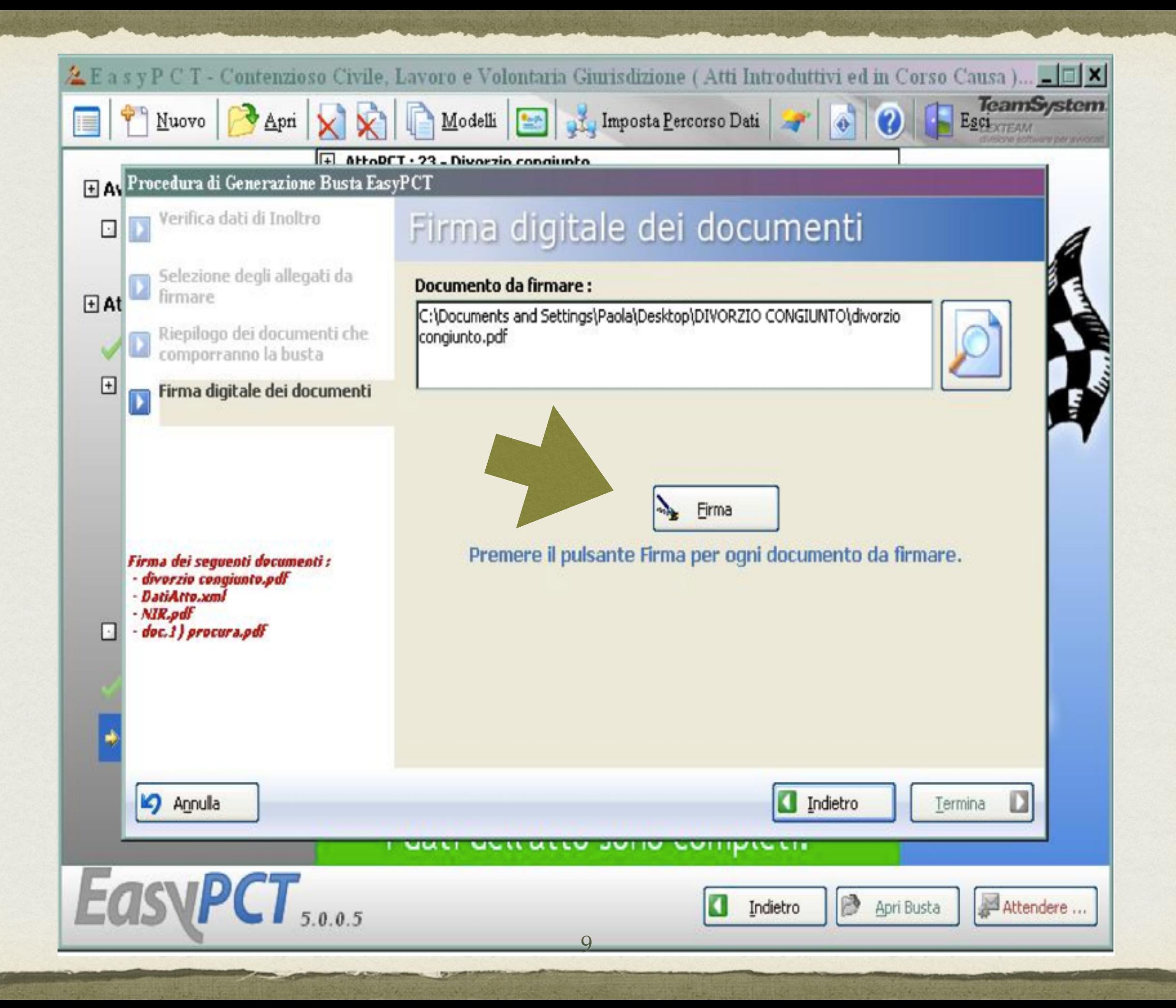

- per l'ipotesi in cui il ricorso congiunto venga depositato da due legali distinti, e dunque abbiamo inserito il legale mittente e il co-difensore, il software richiederà la sottoscrizione alternata dei documenti da parte di entrambe i legali, mediante l'attivazione dei certificati di firma di entrambe.
- In tale caso sarà necessario la compresenza dei due legali al momento del deposito, muniti di chiavetta e del rispettivo pin;
- prima di creare la busta informatica da inviare per il deposito i legali si cureranno di far installare (laddove necessario) sul pc utilizzato per la redazione della busta il software per l'attivazione del lettore del certificato di firma del difensore "ospite" (= non titolare del *personal computer* usato per l'invio telematico).

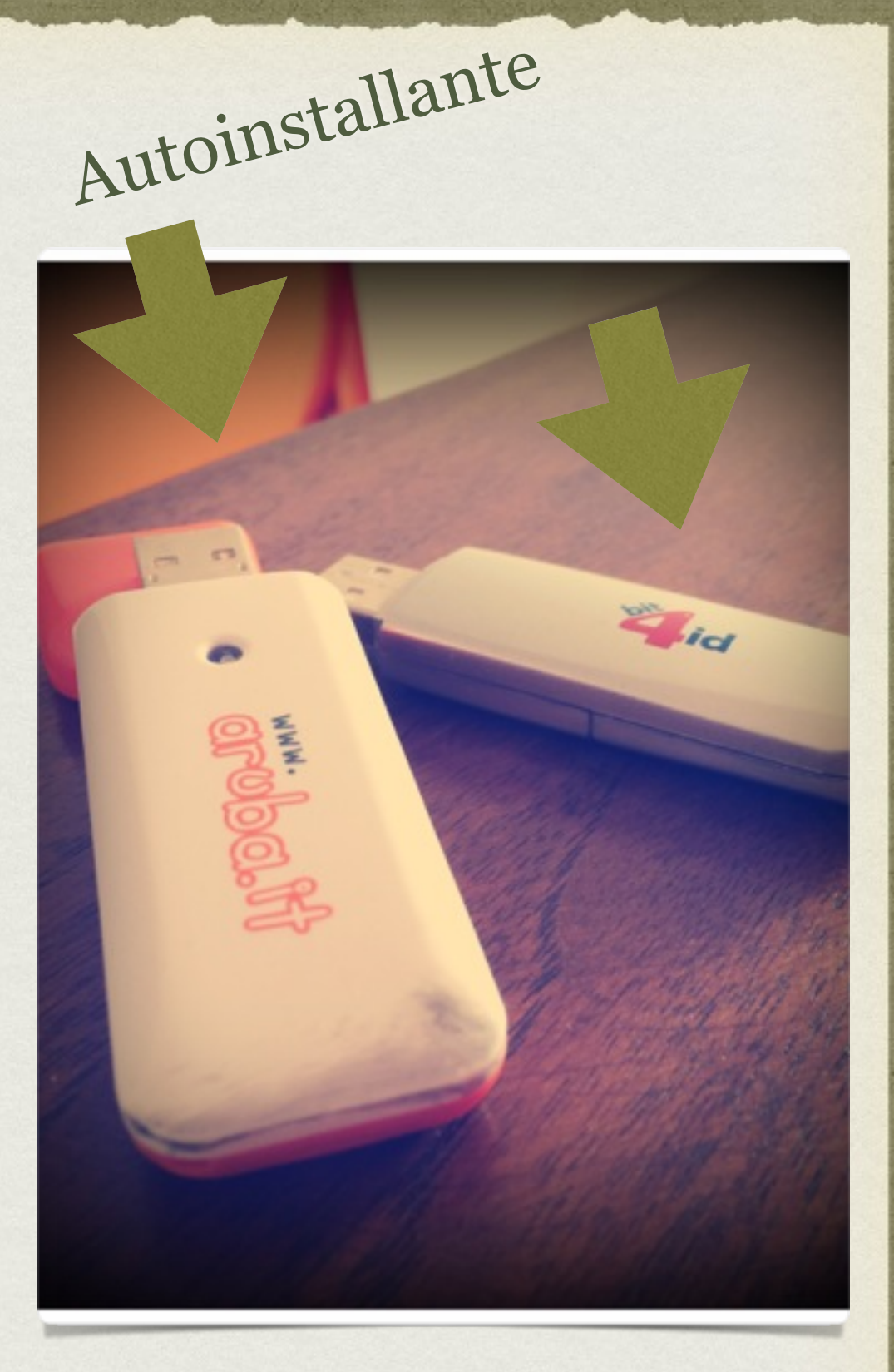

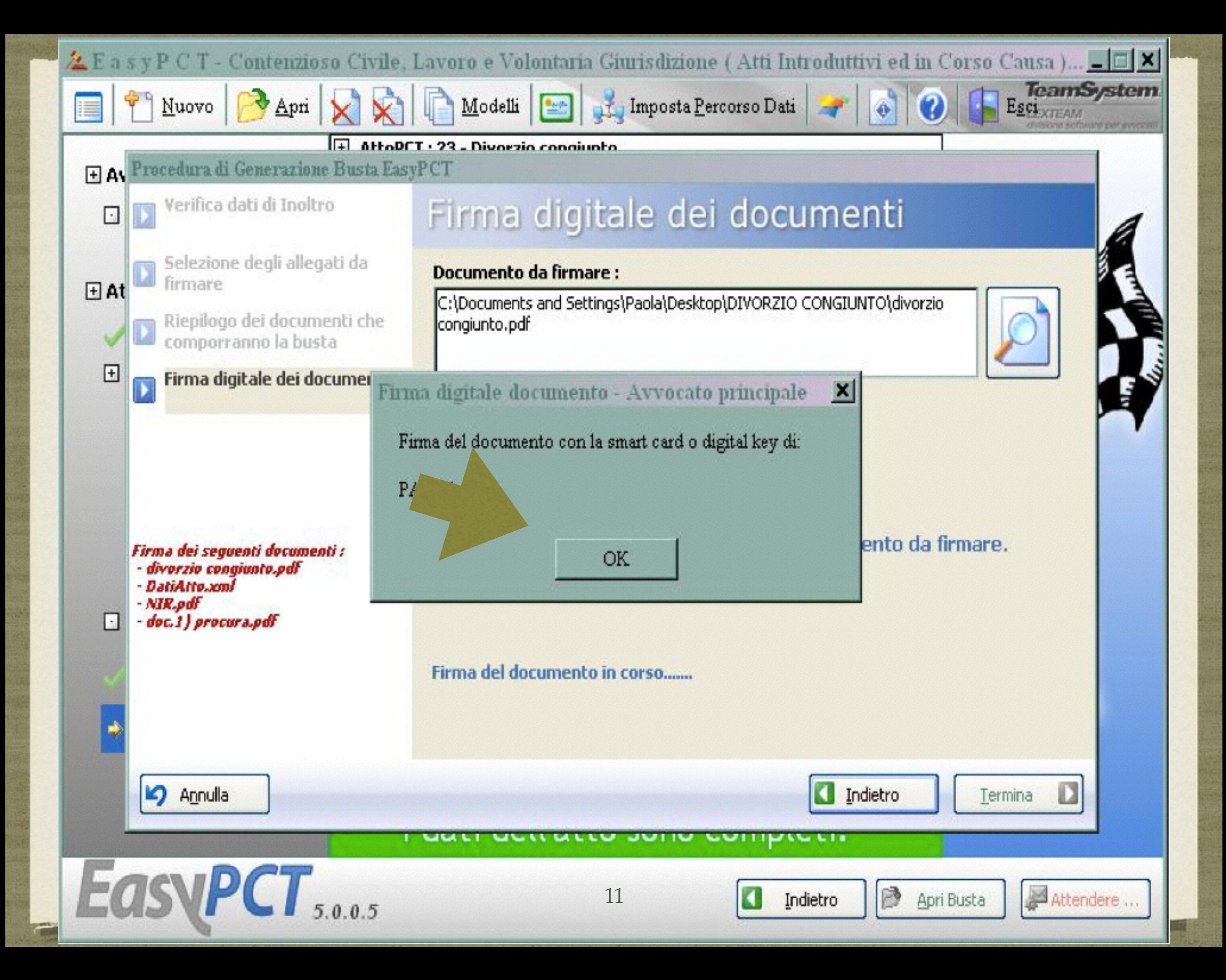

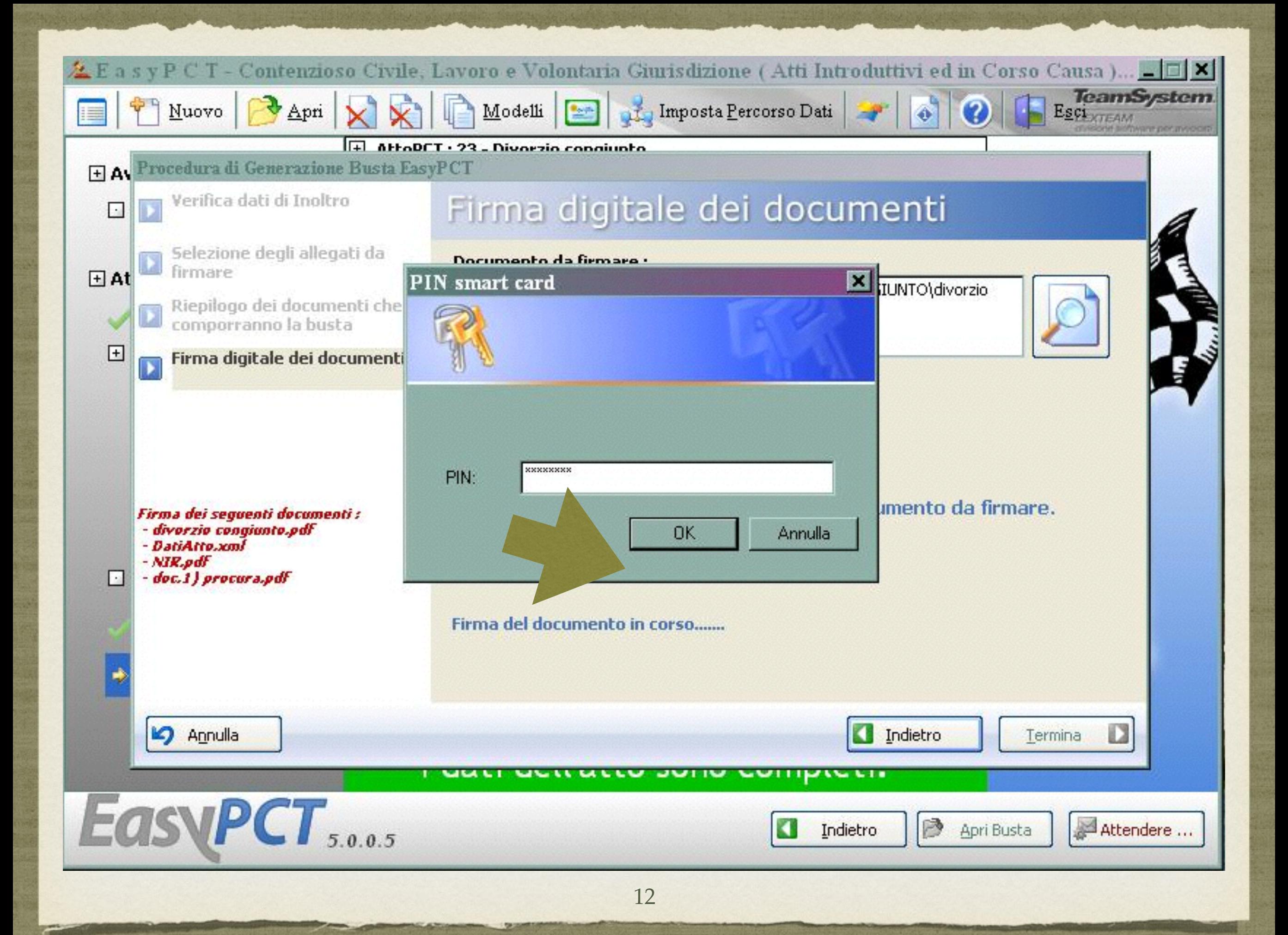

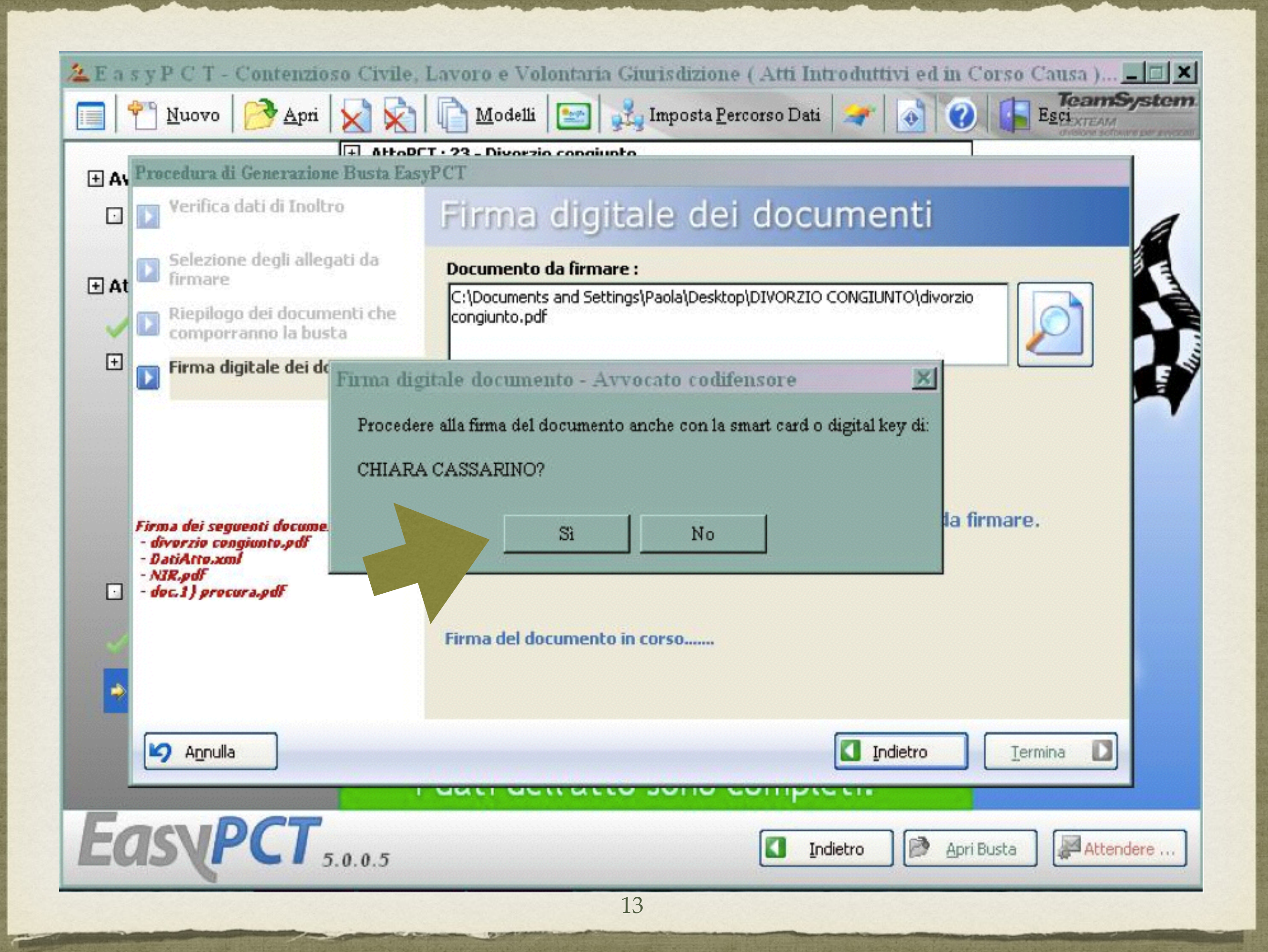

## MA COME AVVIENE IL DEPOSITO DEGLI ATTI DEL PROCESSO?

- art. 13, I comma, d.m. 44/2011: gli atti e documenti possono essere trasmessi solo utilizzando l'indirizzo di posta elettronica certificata risultante dal registro generale degli indirizzi elettronici
- art. 13, II comma, d.m. 44/2011: il deposito si considera effettuato nel momento in cui viene generata la ricevuta di avvenuta consegna (RdAC)
- la RdAC attesta l'avvenuto deposito dell'atto o del documento presso l'ufficio giudiziario competente (art. 13, comma III d.m. 44/2011)